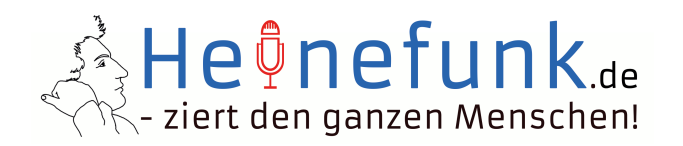

Der Heinefunk kann über jede Podcast-App abonniert werden. Trotz der Bezeichnung "Abonnement" ist der Heinefunk selbstverständlich kostenlos!

Der Weg in den verschiedenen Podcast-Apps ist immer ähnlich, hier an zwei Beispielen gezeigt:

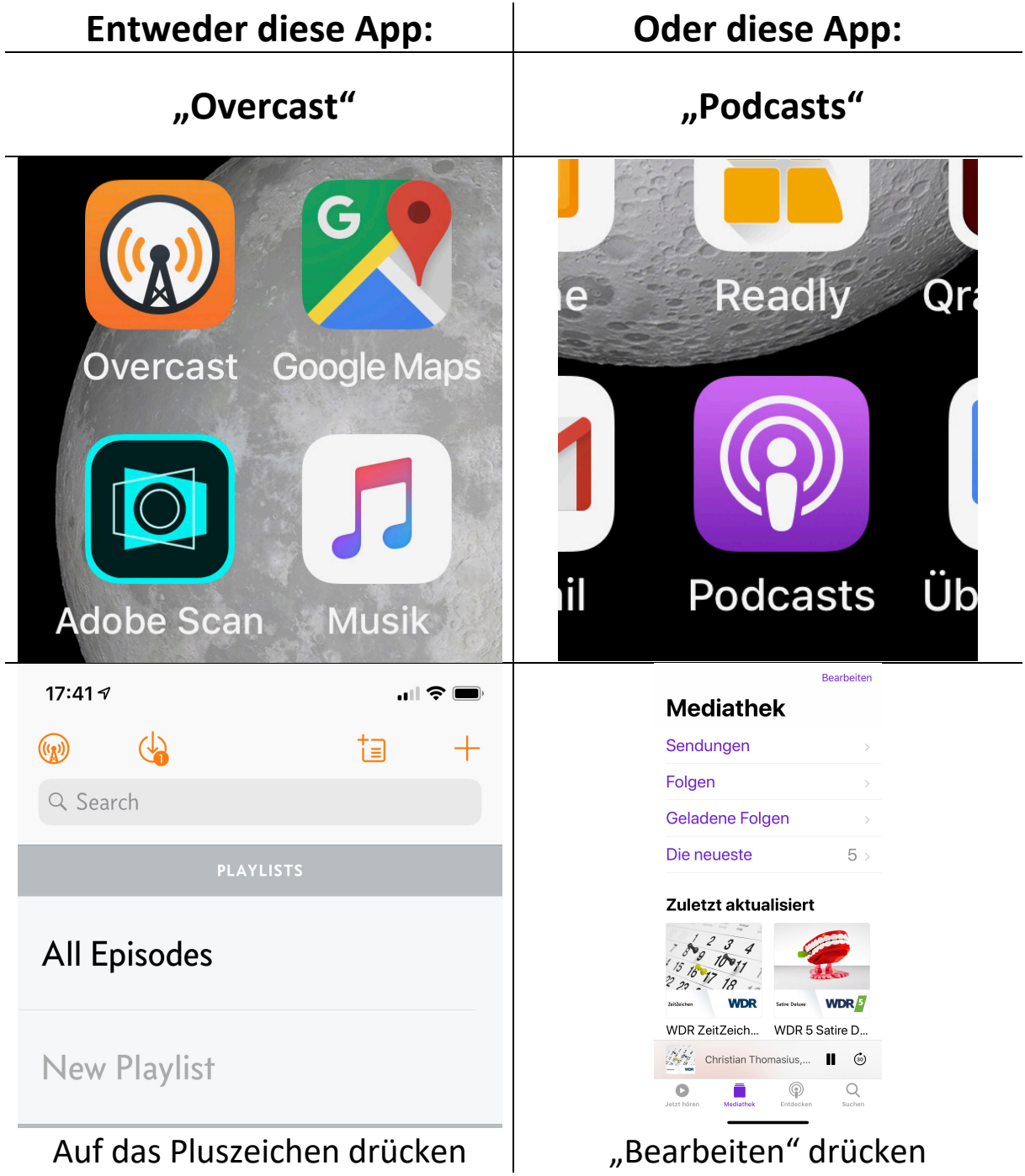

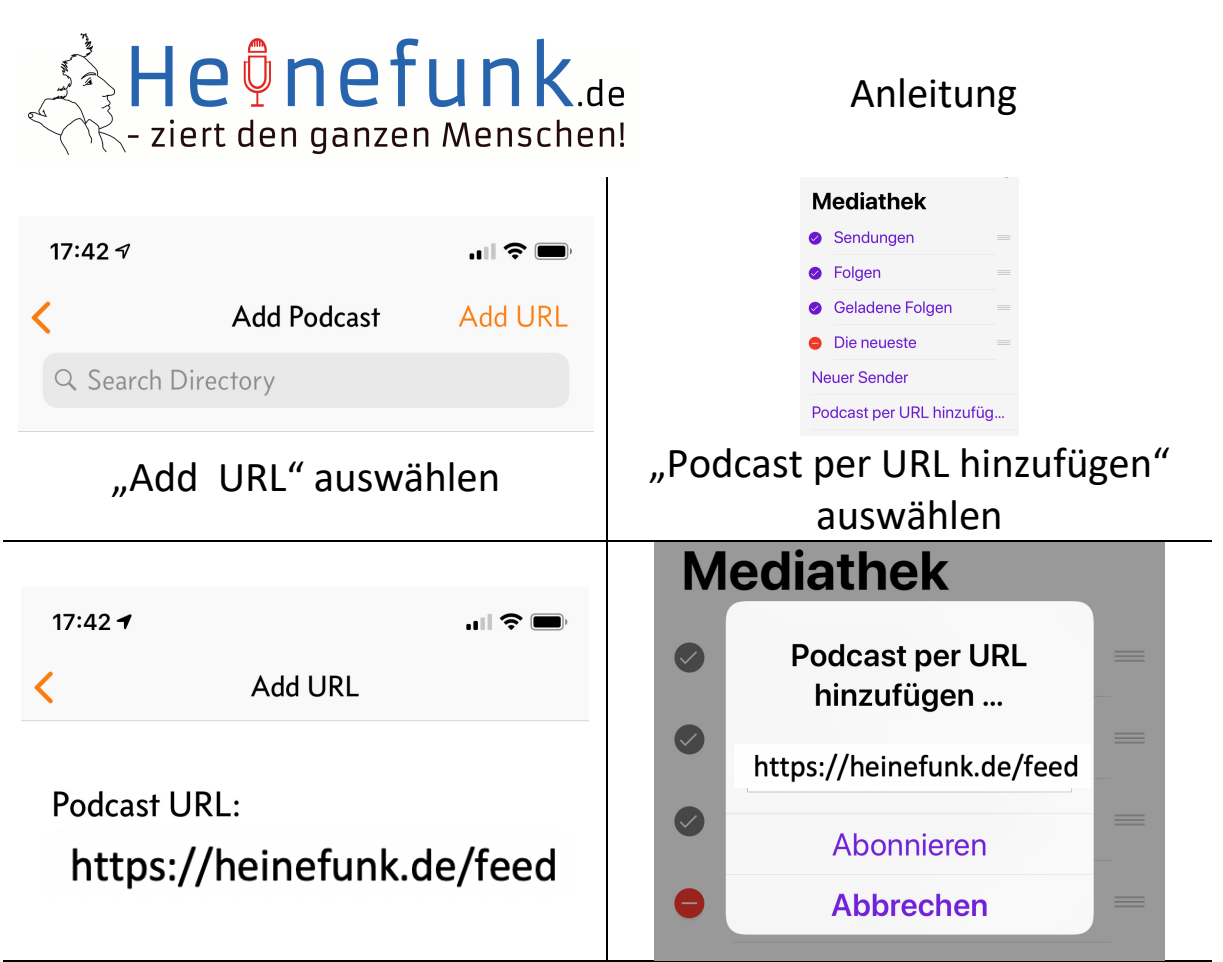

Einen oder beide URLs des Heinefunk eintragen:

https://heinefunk.de/feed

## https://heinefunk.de/reportagen-feed

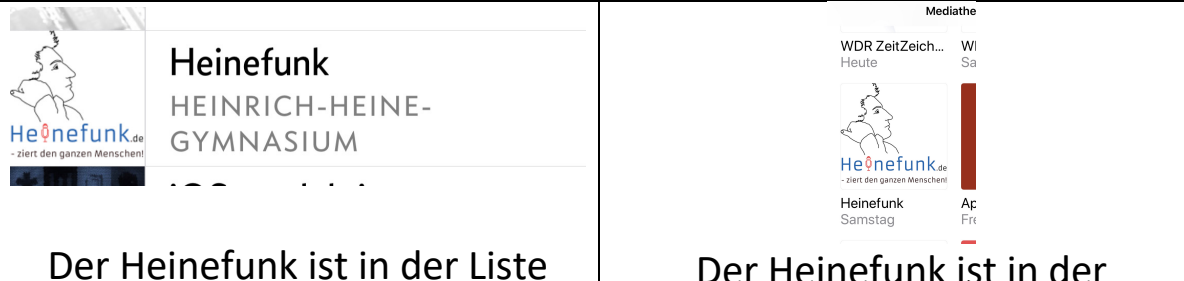

abrufbar.

Der Heinefunk ist in der "Mediathek" abrufbar.

Viel Spaß!

Das Team des Heinefunk